**P**rojet d'**I**nventaire des **C**aractères **A**nciens Note de travail NT-1

# Inventaire des typèmes de la B42

<Jacques.AndreNN@gmail.com> avec NN=35

Version de travail : 1<sup>er</sup> avril 2015 Revision mineures : 5 mats 2021

[http://jacques-andre.fr/PICA/B42-typemes.pdf]( http://jacques-andre.fr/PICA/B42-typemes.pdf)

# **1 I N T R O D U C T I O N**

La *Bible à 42 lignes* de Gutenberg, dénommée par la suite B42 selon l'usage, est considérée comme le premier livre imprimé avec des types mobiles <sup>[1](#page-1-0)</sup>. On a donc là un témoignage exception-nel sur les types et leur usage <sup>[2](#page-1-1)</sup>.

Nous nous intéressons ici à l'adéquation d'Unicode (et de son « extension » MUFI) à coder cette B42 en vue d'édition et de recherches sur son texte. Plus précisément, nous inventorions les typèmes (un concept nouveau, intermédiaire entre ceux de caractères et de glyphes au sens d'Unicode, défini dans le cadre du projet PICA que nous décrivons de suite) de la B42 présents dans Unicode/Mufi et ceux qui en sont absents et devraient alors être proposés pour y être.

#### **1.1 Typèmes et PICA**

Dans le cadre de PICA<sup>[3](#page-1-2)</sup> nous avons défini, pour les besoins de la paléotypographie, un nouveau concept, celui de *typème*, intermédiaire entre ceux de caractères et de glyphe. En gros, à un type en plomb  $^4$  $^4$  correspond un typème, mais sans tenir compte ni du style ni de la force de corps du caractère, ni des italiques, gras, etc. mais en acceptant les ligatures et les variantes significatives de dessin.

Ce projet consiste donc à dépouiller des livres anciens (allant du xv<sup>e</sup> siècle au xix<sup>e</sup> siècle), à y relever systématiquement tous les caractères qui y ont été utilisés et à dresser l'inventaire des typèmes ainsi utilisés. Après regroupement, leur liste sera envoyée aux responsables de MUFI, voire d'Unicode, pour inclusion dans leurs tables.

#### **1.2 La B42 et sa typo**

Rappelons d'abord que pour composer sa bible, Gutenberg (que ce soit lui ou quelqu'un de son équipe) a utilisé une écriture, la *textura*, qui n'était plus utilisée à l'époque que pour les textes liturgiques; il s'agit d'une « gothique » comme le montre

# cet extrait de la Genèse :<br>tam i uniumbs qu'in immentie + pecu-Dibs tare-cundily; que egrella funt de archa- quinalis letijs rere. Statuā

Le choix de Gutenberg n'a probablement pas été esthétique mais technique : contrairement aux écritures courantes plus rondes et liées, les lettres de la *textura* [5](#page-1-4) étaient plus facilement isolables et pouvaient donc être coulées séparément. S'il est ac-

<span id="page-1-0"></span><sup>1.</sup> De la trop abondante bibliographie sur cet ouvrage et sur Gutenberg, contentons nous de citer le *Gutenberg* de Guy Bechtel, 1992 [\[13\]](#page-53-0), et le *Johann Gutenberg and His Bible* de Janet Freeman, 1988 [\[16\]](#page-54-0) ; ces deux auteurs ont fait le tri du bon grain de l'ivraie et sont au fait des recherches contemporaines. Pour une approche plus succincte mais plus typographique, on verra l'*Histoire de l'écriture typographique* de Perrousseaux, 2005 [\[22\]](#page-54-1).

<span id="page-1-1"></span><sup>2.</sup> Les études fondamentales sur la typographie de la B42 sont longtemps restées celles publiées dans les ouvrages en allemand de Gottfried Zedler (*Die älteste Gutenbergtype*,1902 [\[27\]](#page-54-2)) et de Aloys Ruppel (*Die Technik Gutenbergs und ihre Vorstufen*, 1961 [\[23\]](#page-54-3)). On en trouvera un résumé en français dans Adolf Wild, « La typographie de la Bible de Gutenberg », 1995 [\[26\]](#page-54-4). Mais de nouvelles études ont été récemment menées sur les caractères DK utilisés par Gutenberg, notamment par Blaise Agüera y Arcas [\[4\]](#page-53-1) et Alabert et Rangel [\[5\]](#page-53-2).

<span id="page-1-2"></span><sup>3.</sup> PICA, Projet d'Inventaire des Caractères Anciens, en cours de montage au CESR, Tours (voir Jacques André et Rémi Jimenes [\[11\]](#page-53-3)) ; ce projet est issu du projet Cassetin [\[7\]](#page-53-4).

<span id="page-1-3"></span><sup>4.</sup> En fait c'est plutôt la matrice qui doit être considérée.

<span id="page-1-4"></span><sup>5.</sup> Ces caractères sont appelés DK *(Donatus Kalendar)* du nom de leur première utilisation.

quis aujourd'hui que Gutenberg a utilisé des types mobiles, il reste beaucoup de mystères sur leur fabrication. Une tendance actuelle est de penser à des matrices en sable, frappées par des poinçons dont on ne sait pas encore s'ils portaient un signe (par exemple la lettre m) ou seulement un élément (par exemple le fût  $\iint$  [\[4\]](#page-53-1). La variabilité des diacritiques, tant en position qu'en forme, n'a pas non plus reçu d'explication définitive.

Le corps des caractères correspond en gros à un corps 20, c'està-dire au Petit-parangon. C'est un gros corps, comme ceux des manuscrits de grande taille utilisés notamment, à distance, sur un lutrin pour la lecture à voix haute.

<en dire plus ici ?>

#### **1.3 La liste de Zedler**

Au début du xx<sup>e</sup> siècle, Gottfried ZEDLER a minutieusement étudié l'œuvre imprimé de Gutenberg et publié *Die älteste Gutenbergtype* [\[27\]](#page-54-2). Il y donne notamment une liste complète des caractères relevés dans la B42. Cette figure a abondamment été recopiée (par exemple par Martin [\[20,](#page-54-5) p. 116 sqq], Perrousseaux [\[22,](#page-54-1) p. 53] et Wild [\[26,](#page-54-4) p. 12]) au point qu'on la trouve souvent de façon dégradée. La figure que nous en donnons (page [4\)](#page-3-0) provient du livre original  $^6$  $^6$ .

Cette liste comprend plusieurs types de caractères :

**Capitales.** Elles existent en double car, lors du passage de la *Bible à 40 lignes* à la *B42*, elles ont été limées (en hauteur : de 0,72 cm à 0,69 cm) pour gagner un peu de place. Par ailleurs, le A offre une variante (quatrième ligne à partir du bas de la figure [1\)](#page-3-0).

Après impression, ces capitales ont été rehaussées manuellement d'un trait de couleur (fig. **??**).

**Bas de casse simples.** On trouve les bas de casse normales, a b c d..., sans j et avec les u et v confondus en un seul signe. Le s existe sous cette forme et sous celle du s-long f.

# abrdeimnopru

Certaines de ces bas de casse ont des variantes « glyphiques », par exemple :

> riz s? un re pp S  $\mathbf{V}$  $\mathbf{X}$

**Lettres doubles.** On trouve de nombreuses ligatures de deux lettres, par exemple :

> la lo da 1e á d d di ba bu da pe si st ss sum

**Abréviations.** Les abréviations usuelles des manuscrits en latin se retrouvent dans la B42, par exemple :

> $\ddot{\bm{\epsilon}}$ 9  $\begin{array}{c} 0 \\ 0 \end{array}$ que cum et us pro

**Lettres abréviatives.** Selon la tradition des scribes, certaines lettres marquées (souvent du *titulus*, mais aussi par des points ou autres signes suscrits) indiquent que le mot est abrégé (mais la signification dépend du contexte).

<span id="page-2-0"></span><sup>6.</sup> Tous les auteurs citent [\[27\]](#page-54-2). Note image a été publiée par Alabert et l'équipe de Barcelone [\[5\]](#page-53-2), on la trouve à l'url [https://www.uab.cat/Imatge/](https://www.uab.cat/Imatge/790/346/GutenbergTaulaZedlerText.jpg) [790/346/GutenbergTaulaZedlerText.jpg](https://www.uab.cat/Imatge/790/346/GutenbergTaulaZedlerText.jpg). Je tiens cette adresse grace à l'amabilité de Gerald Bettridge qui la tient lui même de John Goldfinch, que je tiens à remercier ici! In march 2021, Ch. Bigelow wrote : The famous B42 repertoire of Zedler supposedly appears in a later publication. : Zedler, Gottfried : Gutenberg und Schöffer im Lichte des Mainzer Frühdrucks - 1 : Die sogenannte Gutenbergbibel sowie die mit der 42-zeiligen Bibeltype ausgeführten kleineren Drucke..Mainz : *Verl. d. Gutenberg-Gesellschaft* 1929. Seite 64 I do not have a copy of that 1929 publication, unfortunately, but I found it on the web. [https://commons.wikimedia.org/wiki/File:Die\\_Typen\\_der\\_42zeiligen\\_Bibel.png](https://commons.wikimedia.org/wiki/File:Die_Typen_der_42zeiligen_Bibel.png) .

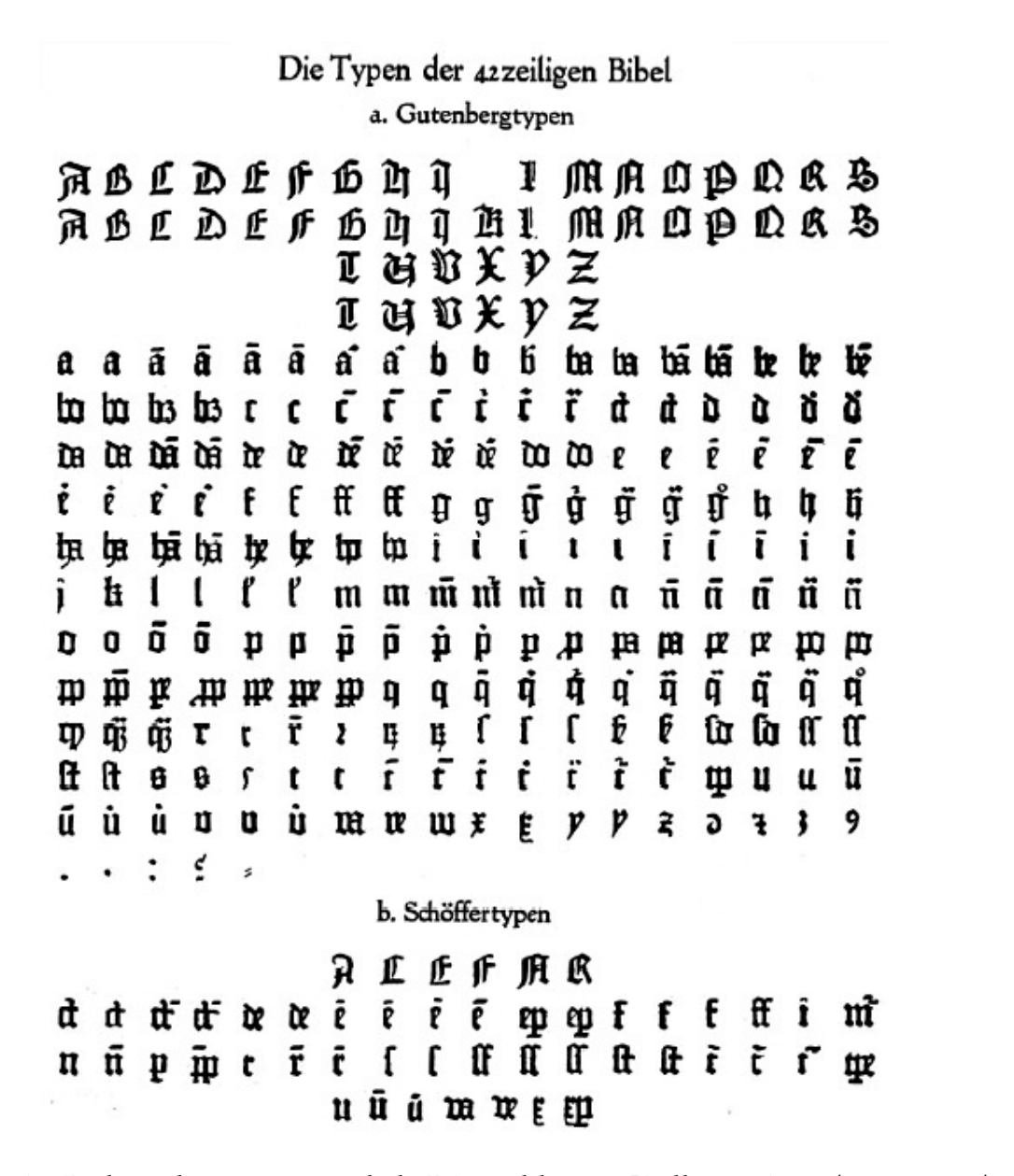

<span id="page-3-0"></span>Figure 1 – La liste des caractères de la B42 établie par Zedler en 1902 (voir note [6\)](#page-2-0).

Exemples :

# iā i mi mi ni di di di

À noter que ces signes avec diacritiques ont été frappés à l'aide de deux poinçons : celui de la lettre et celui du diacritique, comme on le fait encore aujourd'hui.

**Lettres de liaison.** Il semble que Gutenberg ait cherché à avoir des textes composés de façon à former une grille nettement marquée horizontalement par une continuité des hauts et bas de lettres (et notamment des bas de casse) et verticalement par un espacement constant entre les fûts verticaux des lettres, comme le montre  $\langle$ mal $\rangle$  la figure suivante (extraite de [\[14\]](#page-53-5)) :

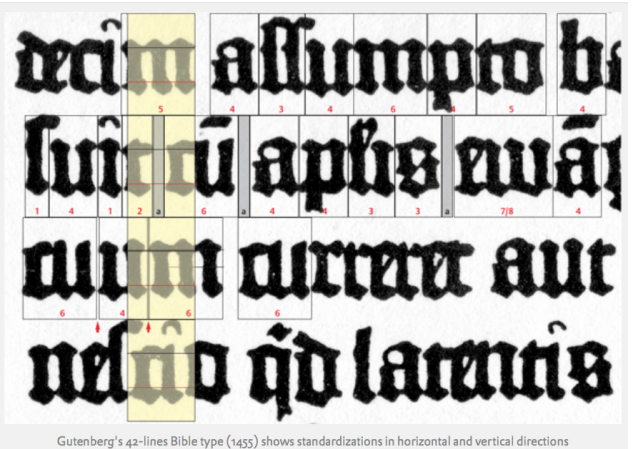

Cette continuité horizontale était accentuée par la présence de petits tirets à droite et à gauche des lettres, assurant une liaison entre les lettres. Mais dans certains cas, ces tirets pouvaient se gêner aussi Gutenberg a-t-il proposé des variantes sans tirets, dites « lettres de liaison », comme celles-ci diminuées à gauche (comparez avec les exemples de bas de casse simples donnés plus haut) :

# abrdeimnopru

D'autres variantes, surtout pour les lettres commençant par un fût vertical (comme les i, m, n, p, etc.), se remarquent par le haut du premier fût qui est biseauté vers la droite (ce qui serait plus agréable à l'œil).

> i m n pru

- Lettres raccourcies. La figure [1](#page-3-0) montre que pratiquement toutes ces lettres existent en plusieurs exemplaires; par exemple la première ligne des bas de casse montre deux occurrences de a et quatre de ã. En effet, comme nous allons le voir dans la prochaine section, la justification de la B42 nécessitait de raccourcir certaines lettres.
- **Ponctuation** Enfin, bien qu'ils n'apparaissent pas tous en figure [1,](#page-3-0) la B42 contenait aussi quelques signes de ponctuation ou de division de mots en fin de ligne  $(\ge)$ . Et bien sûr des espaces (en fait une seule)!

# **2 Justification de la B42 – conséquences typographiques**

Aloys Ruppel [\[23\]](#page-54-3) a étudié la technique de composition utilisée pour la B42 et notamment la façon dont les lignes étaient justifiées. Gutenberg semble s'être donné comme principe de faire des colonnes très régulières, notamment en matière de gris typographique, en jouant aussi bien à un macro-niveau (par exemple uniformité des espaces) qu'à un micro-niveau (rognage de certaines lettres). Les principaux points notés sont les suivants.

- **Justification.** Les colonnes de texte sont justifiées, c'est-àdire au fer à gauche et au fer à droite. Toutefois, le fer à droite montre des débordements dans la marge de certains signes (notamment de la division  $(\ge)$ ) et de certains signes à crosses <sup>[7](#page-5-0)</sup> comme le f et le s long f. Voir par exemple la figure **??**. On explique ceci par des considérations de perception  $^8$  $^8$ .
- **Une seule espace.** Les espaces inter-mots de toute la B42 sont identiques : il n'y a qu'un seul signe espace, toujours de même chasse (environ celle d'un I). Contrairement à ce que l'on faisait alors en écriture manuscrite et contrairement à la méthode usuelle de justification des lignes tant au plomb que par informatique! Ceci garantissait donc le gris typographique, mais nécessitait de trouver une façon de justifier les lignes différente de celle d'aujourd'hui. En effet, les espaces de taille variable sont la base des mé-thodes actuelles<sup>[9](#page-5-2)</sup> de composition, mais aussi du temps de la composition au plomb. En fait, on ne sait pas très bien quand on a commencé à utiliser des espaces variables, ni quelle était la variabilité des dites espaces <sup>[10](#page-5-3)</sup>.
- **Utilisation de ligatures et abréviations.** Le fait d'utiliser des abréviations ou des lettres ligaturées fait bien sûr gagner de la place dans une ligne, donc de pouvoir la justifier plus aisément. La B42 montre évidemment de nombreux emplois de telles contractions.
- **Utilisation de lettres de liaison ou raccourcies.** À un niveau beaucoup plus fin, la justification nécessitait aussi de gagner de très petits espacements (on peut imaginer qu'un i pouvait entrer dans la ligne, mais pas un n : il

fallait donc gagner environ la chasse d'un demi n). La méthode employée dans la B42 consiste alors à utiliser ces variantes de lettres raccourcies ou des lettres de liaison plus courtes (du fait de l'absence des tirets à gauche par exemple, figure **??**).

Il semble bien qu'il y ait eu deux méthodes pour raccourcir ces caractères : les mouler avec une chasse plus étroite (ce sont alors ceux que l'on retrouve souvent et qui sont listés en figure [1\)](#page-3-0) ; ou, exceptionnellement, limer un type au moment de la composition (on les remarque alors car ils n'ont pas toujours la même taille). Cette méthode de limer des types en plomb a perduré autant que l'usage du plomb en typographie, même si ce n'était pas fréquent.

Cette méthode était complexe (il n'était pas évident de lever trois cents types différents) et couteuse (grand nombre de poinçons, matrices, moules, etc.). Mais elle a donné à la B42 sa qualité légendaire.

#### **2.1 Méthode d'inventaire des typèmes de la B42**

- 1. Je suis parti de la figure de Zedler (page [4\)](#page-3-0) en la suivant ligne par ligne.
- 2. J'ai fait une lecture minutieuse des premières pages de la B42 en utilisant le site [http://bav.bodleian.ox.ac.uk/](http://bav.bodleian.ox.ac.uk/browse) [browse](http://bav.bodleian.ox.ac.uk/browse) des Bodleian Libraries en collaboration avec la

<span id="page-5-0"></span><sup>7.</sup> Wild [\[26\]](#page-54-4) parle de « potence ». Il semble en fait que ces lettres avaient, déjà, des débords, c'est-à-dire que ces crosses s'appuyaient sur le socle de la lette suivante (ou sur le fer à droite) ce qui nécessitait d'ailleurs les ligatures fi et fi. La technique de fabrication de ces lettres spéciales (crénerie) est décrite dans le *Manuel* de Fournier [\[3,](#page-53-6) I, p. 98].

<span id="page-5-2"></span><span id="page-5-1"></span><sup>8.</sup> Ce procédé a été redécouvert récemment par Peter Karow [\[19\]](#page-54-6) et utilisé dans son logiciel de mise en page hz repris par InDesign, XeTEX, etc.

<sup>9.</sup> En informatique, il est facile de modifier l'espace entre deux mots, puisque cette espace, virtuelle, correspond simplement à un décalage du positionnement des mots dans la ligne.

<span id="page-5-3"></span><sup>10.</sup> Voir à ce sujet les travaux de Peter Burnhill [\[15\]](#page-53-7) sur les espaces de Alde Manuce et ceux de Frank Blokland [\[14\]](#page-53-5) sur l'époque de Plantin.  $\lt$  Sans oublier mes *Observations orthotypographiques sur le* Manuel *de Fournier*...>

Biblitheca Apostolica Vaticana. Et lu des pages aléatoirement plus loin.

- 3. Cette lecture a permis d'extraire des exemples précis pour chaque typème.
- 4. Certains typèmes m'oint été signalés par Gerald Bettridge (voir note [11\)](#page-6-0).
- 5. Grâce à la fonte GuterLoewe<sup>[11](#page-6-0)</sup>, on peut donner des glyphes proches de ceux de Gutenberg, ce qui est surtout intéressant pour les typèmes à ajouter à MUFI!

Le gros problème est celui de limiter le concept de typème. En fait, si on regarde la liste des caractères de Zedler, on voit que ce dernier a noté pour pratiquement chaque signe plusieurs glyphes qui souvent ne se distinguent que par leur chasse, ce qui correspond donc à ce que l'on considère être la vérité : Gutenberg aurait basé son système de justification non sur la variance des espaces (comme aujourd'hui) mais sur celle des types. Soit en les fondant plus ou moins étroits, soit en les limant à la composition. On trouve par exemple les deux « a » et les deux « ẽ » suivants (agrandis) :  $\mathbf{\hat{H}} \mathbf{\hat{H}}$  et  $\bar{\mathbf{\hat{V}}} \bar{\mathbf{\hat{V}}}$ 

En les regardant de très près on voit que ces variantes n'ont pas d'approche à gauche et donc pas la même chasse, comme le montre la figure ci-contre (caractères agrandis ici dans un facteur d'environ 5). Pour nous, il y a ici deux typèmes (e titulus et a bas de casse) et non quatre.

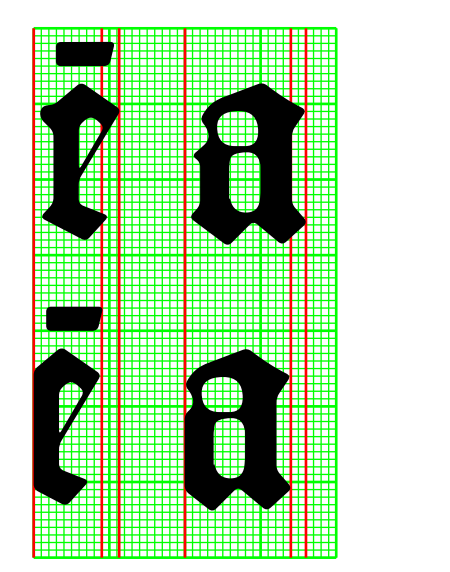

Mais lorsque le tilde déborde légèrement sur la droite du e,

comme dans «  $\mathbf{I}$  » (et peut donc avoir un sens dépendant du caractère suivant), alors nous considérons qu'il y a là deux typèmes (e titulus et e titulus postfixé). De même, les caractères

 $\alpha$   $\mathbf{\dot{U}}$  » et «  $\mathbf{\dot{U}}$  » ne sont pas des glyphes d'un même typème mais de deux typèmes du fait des positions différentes du point en chef.

<span id="page-6-0"></span><sup>11.</sup> Fonte dessinée par Gerald Bettridge en vue d'une édition soignée de la B42 (inédite pour le moment...). Cette fonte est utilisée ici avec l'aimable autorisation de Gerald Bettridge que je tiens à remercier, ainsi que pour le signalement d'occurrences de certains typèmes « rares ».

# **3 Inventaire des typèmes de la B42**

Contenu des colonnes :

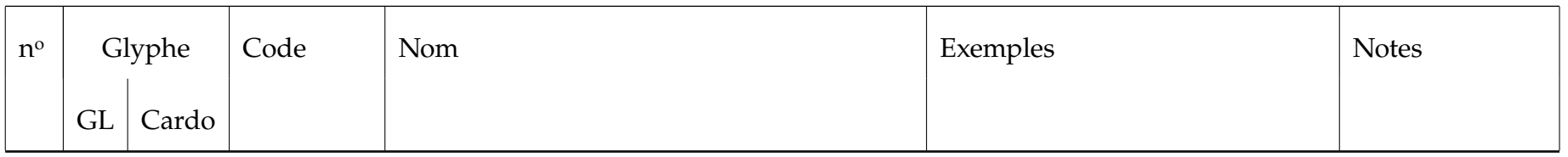

**GL** Glyphe utilisant la fonte GuterLoewe.

<donner le nº du codage interne ?>

**Cardo** Glyphe utilisant la fonte Cardo (issue du site de MUFI)

**Code** Numéro de code

U+ = code Unicode

 $M + =$ code MUFI

Les codes en rouge (en général deux) indiquent que ce typème peut être ainsi exprimé en Unicode/Mufi mais qu'il serait utile d'en avoir un numéro *(codepoint)* spécifique.

La mention  $\langle \hat{A} \rangle$  créer $>$  indique que ce typème n'est pas codable en Unicode ni en Mufi et qu'on demandera donc la création d'une entrée pour lui.

Dans ces deux cas, le nom de la colonne suivante n'est qu'une proposition.

**Nom** Nom officiel d'Unicode (quand U+) sinon nom traduit (ou pas encore) du nom MUFI.

NB. Ces noms français officiels sont parfois bizarres, mais c'est trop tard pour les changer...

**Exemples** Les exemples sont tirés de la B42, pris sur le site de la *Bodleian library* <[http://viewer.bodleian.ox.ac.uk/icv/page.](http://viewer.bodleian.ox.ac.uk/icv/page.php?book=arch._b_b.10&page=7) [php?book=arch.\\_b\\_b.10&page=7](http://viewer.bodleian.ox.ac.uk/icv/page.php?book=arch._b_b.10&page=7)> sqq. On ne cherchera aucune explication au choix des exemples... On s'est simplement obligé à les donner en contexte. Il arrive que l'on donne plusieurs exemples pour un un même typème : sans vouloir être exhaustif, on cherche à montrer la diversité des interprétations de certains d'entre eux.

Les exemples sont explicités en lettres romaines en suivant le texte de la Vulgate (en latin d'aujourd'hui).

Les références des exemples sont mises entre crochets. Par exemple [Gn, f7r, l.23g] indique un exemple tiré de la Genèse, visible au feuillet 7r en ligne 23 de la colonne de gauche. On peut ainsi s'y reporter sur le site de la Bodleian library. Sauf exception pour les cas rares, les capitales sont simplement référencées par le nom du livre (Gn, etc.).

**Notes** Nombre de variantes (glyphiques) dans la liste de Zedler, points à revoir, etc.

n <sup>o</sup> | Glyphe | Code | Nom | Exemples | Exemples | Notes GL Cardo 1  $\mathcal{A}$  U+0041 LETTRE MAJUSCULE LATINE A  $\mathcal{A}$  [Gn] 2 variantes 2  $\mathbf{B}$  U+0042 LETTRE MAJUSCULE LATINE B [Gn] 2 variantes  $\overline{3}$   $\overline{1}$   $\overline{1}$   $\overline{$  $\frac{4}{10}$  D U+0044 LETTRE MAJUSCULE LATINE D [Gn] 2 variantes  $5$   $E$  U+0045 LETTRE MAJUSCULE LATINE E [Gn] 2 variantes 6  $F$  U+0046 LETTRE MAJUSCULE LATINE F [Gn] 2 variantes  $7$   $\overline{5}$   $\overline{G}$   $U+0047$  LETTRE MAJUSCULE LATINE G  $\overline{5}$  [Gn] 2 variantes 8  $\boxed{1}$  U+0048 LETTRE MAJUSCULE LATINE H  $\boxed{2}$  [Gn] 2 variantes 9  $\boxed{)}$   $\boxed{]}$  U+0049 LETTRE MAJUSCULE LATINE I  $\boxed{)}$  [Gn] 2 variantes  $10$   $\mathbf{K}$  U+004B LETTRE MAJUSCULE LATINE K  $\mathbf{H}$   $\mathbf{H}$  = Kaph [Ecl (prologue), 2f11v, l.30g] Rare  $11$   $\bigcup$   $\bigcup$  U+004C LETTRE MAJUSCULE LATINE L<br>2 variantes

L'ordre du tableau est celui de la figure de Zedler. Les fins de ligne sont marquées par un double filet dans notre tableau.

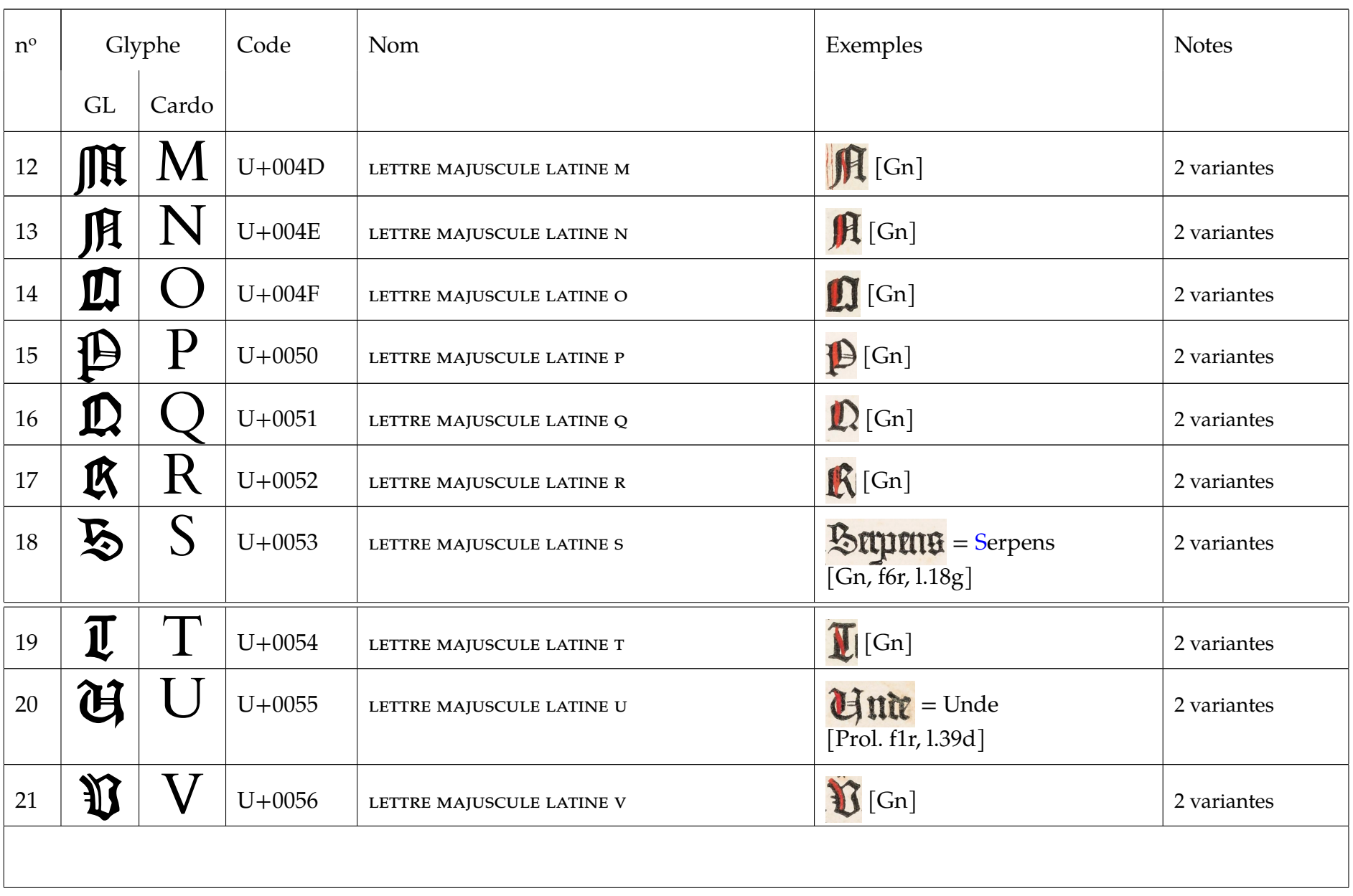

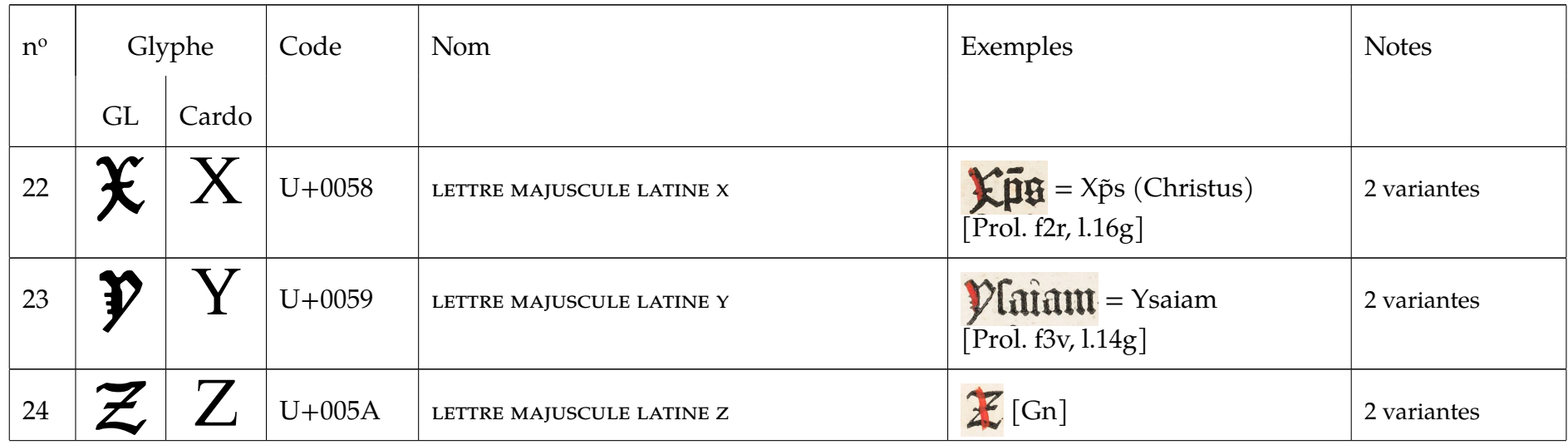

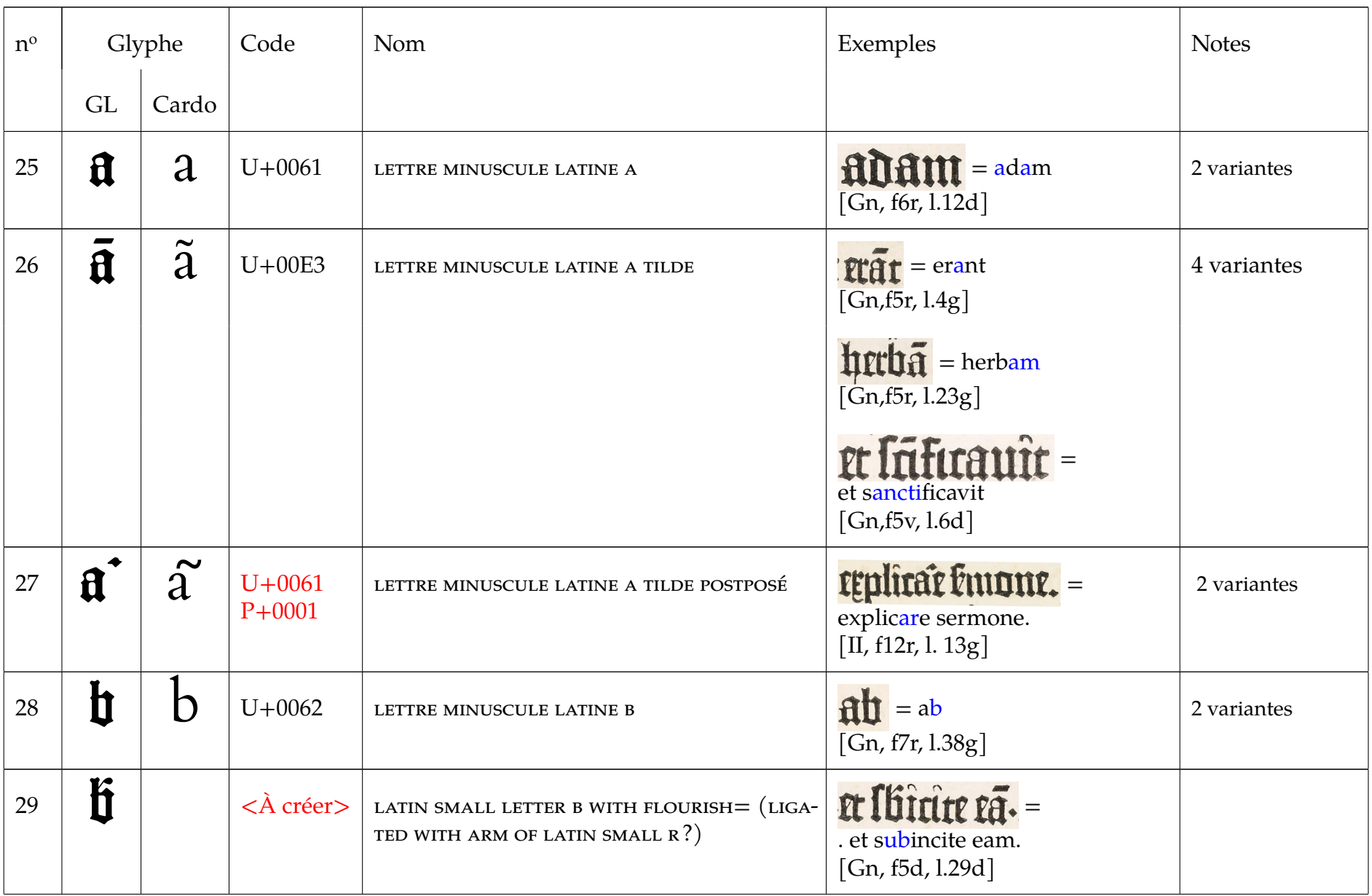

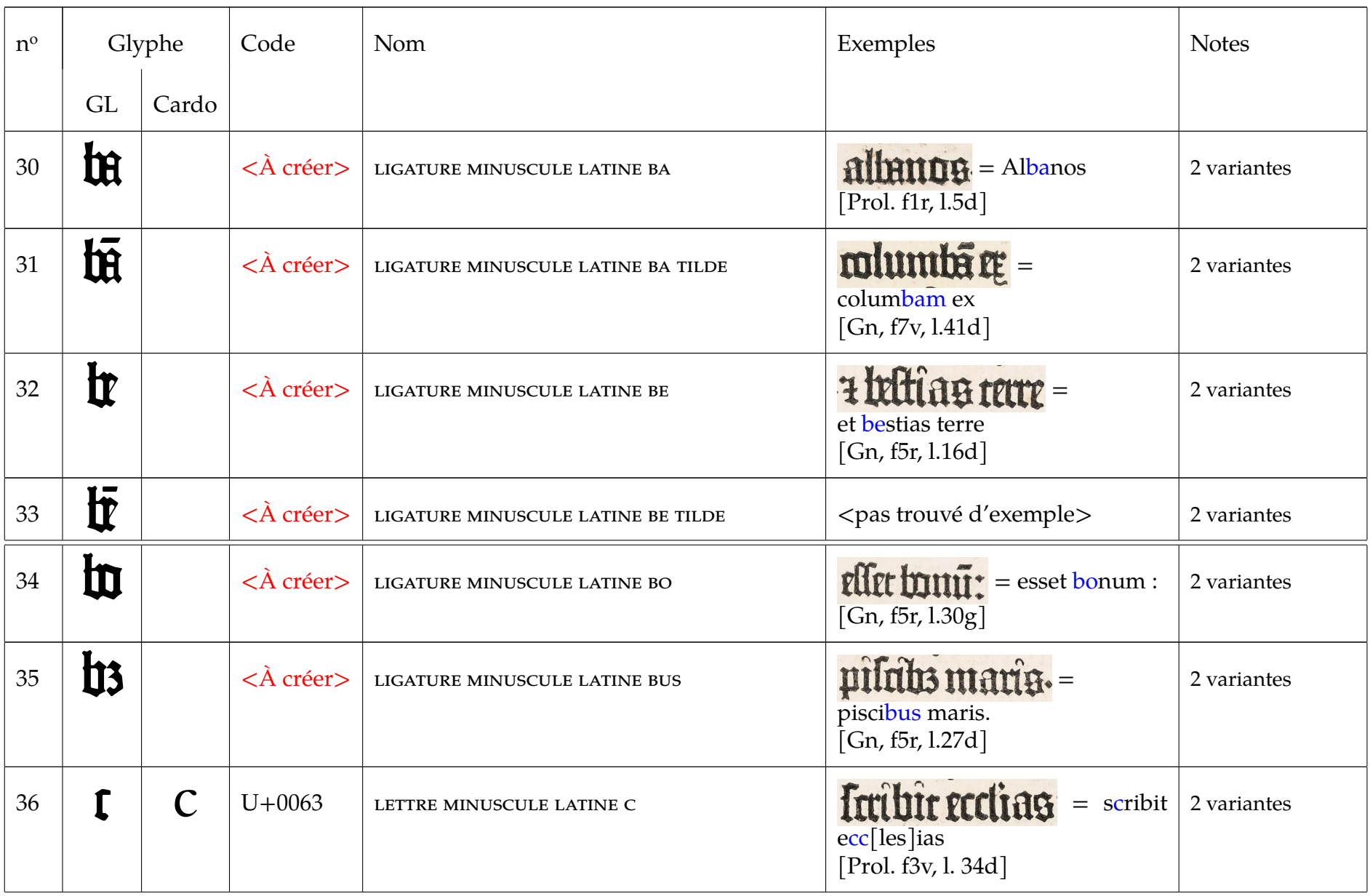

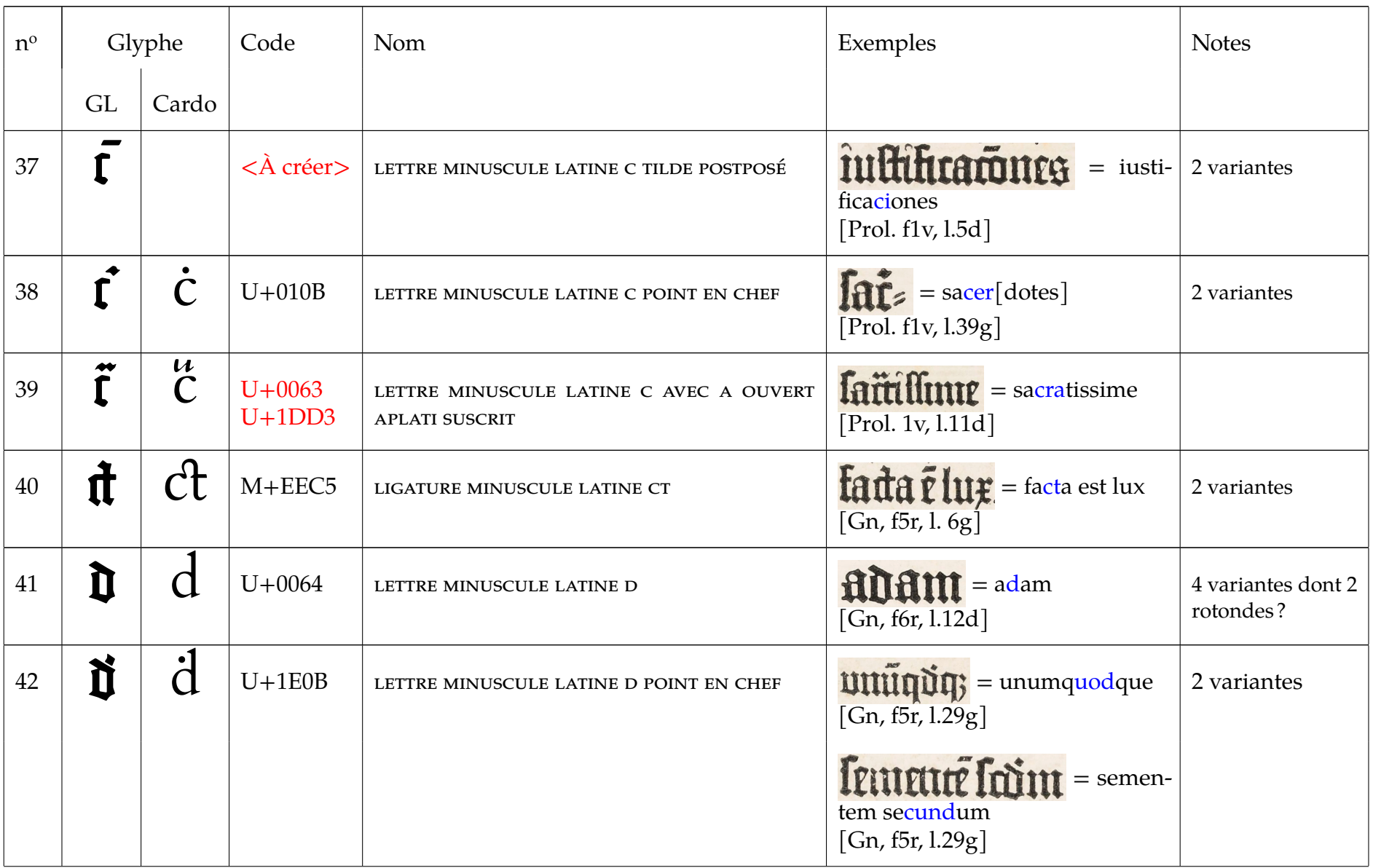

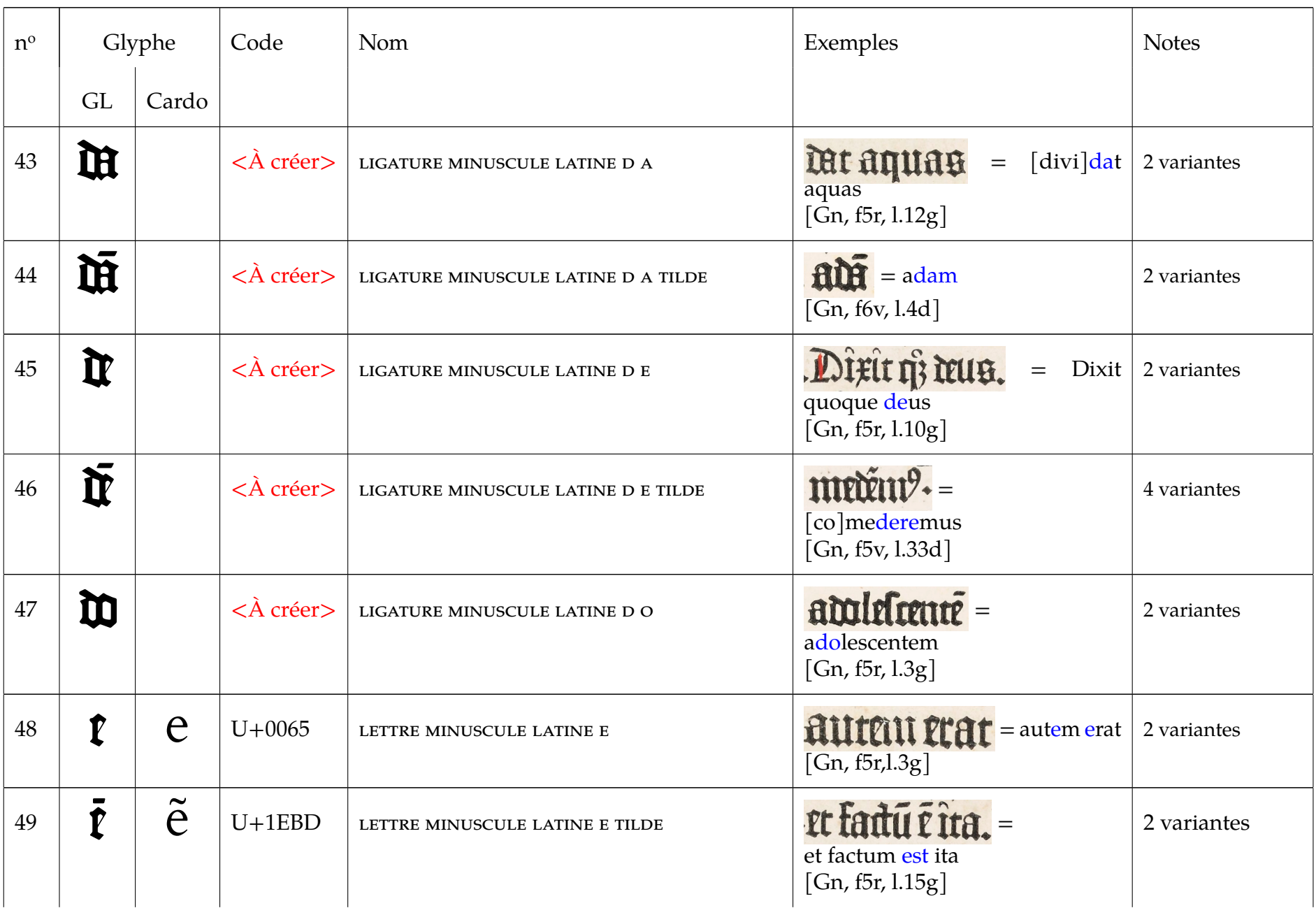

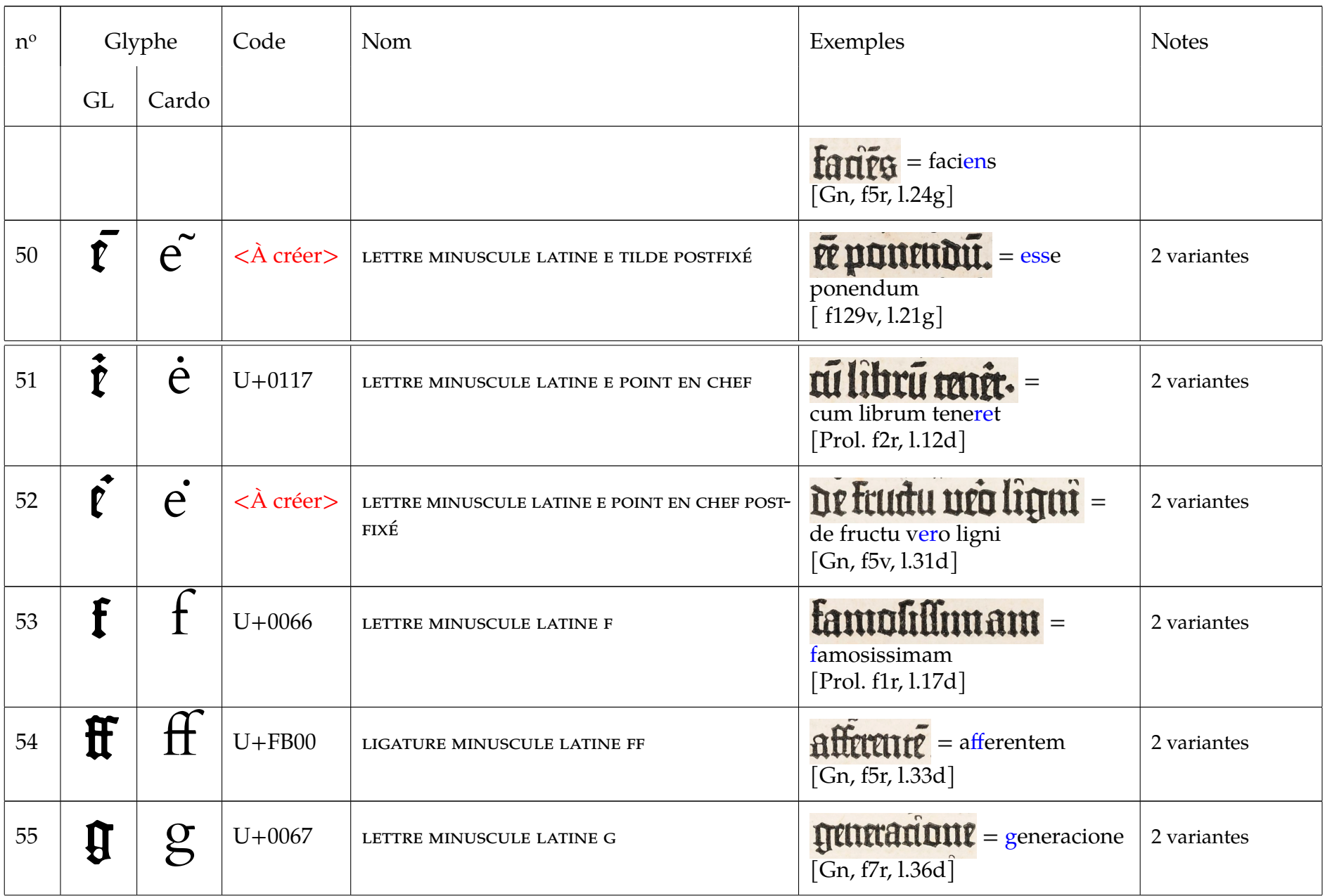

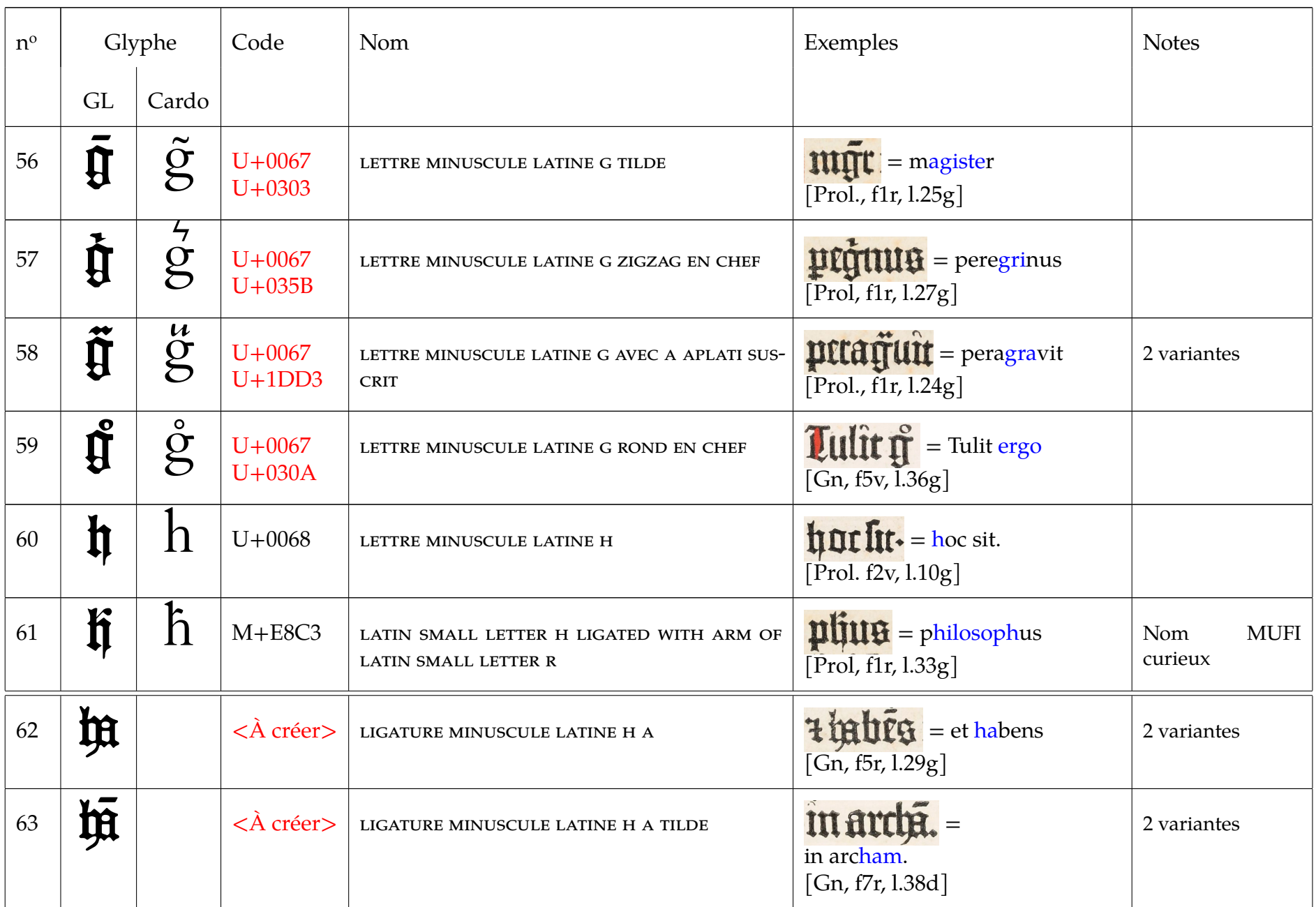

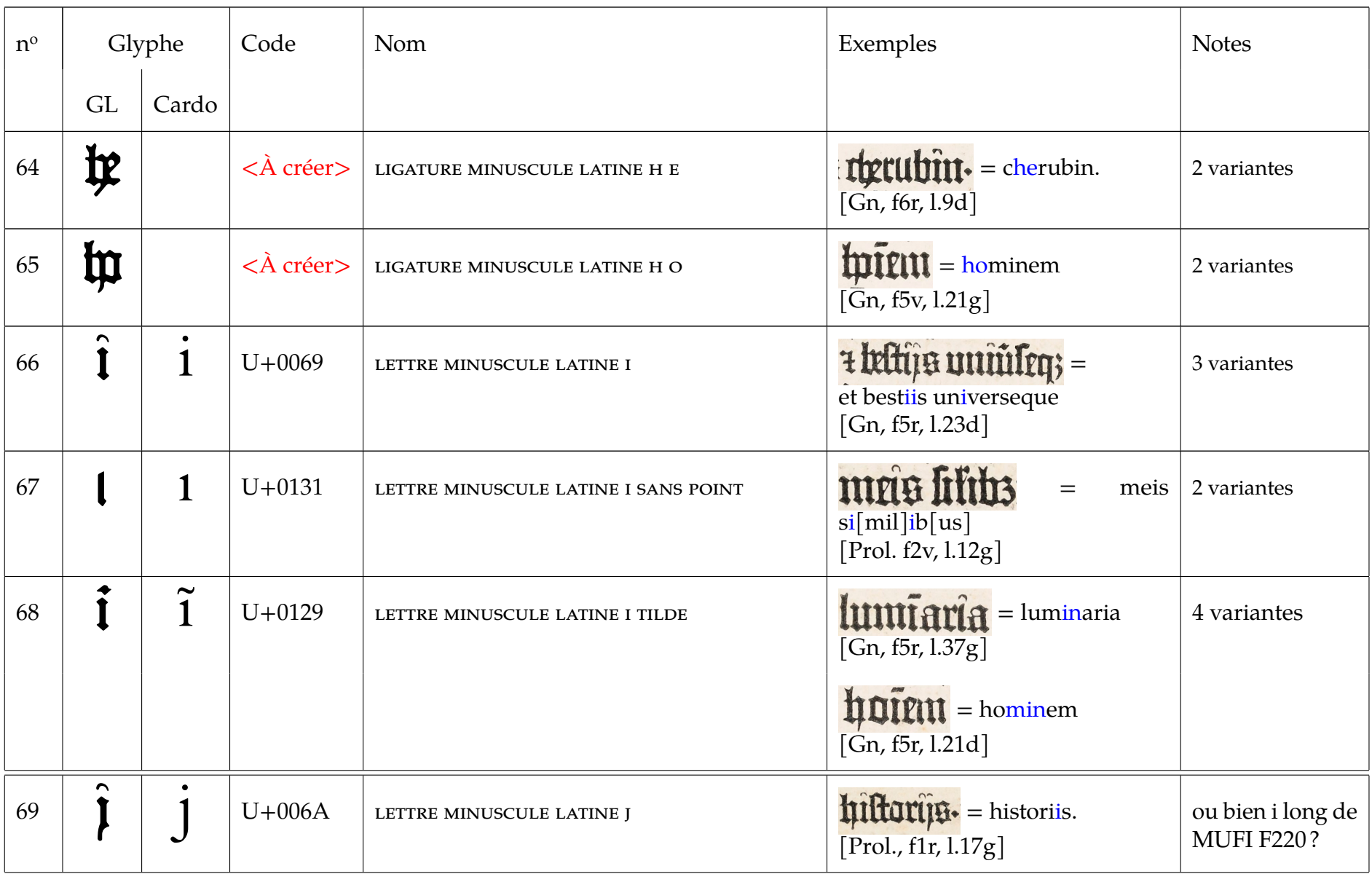

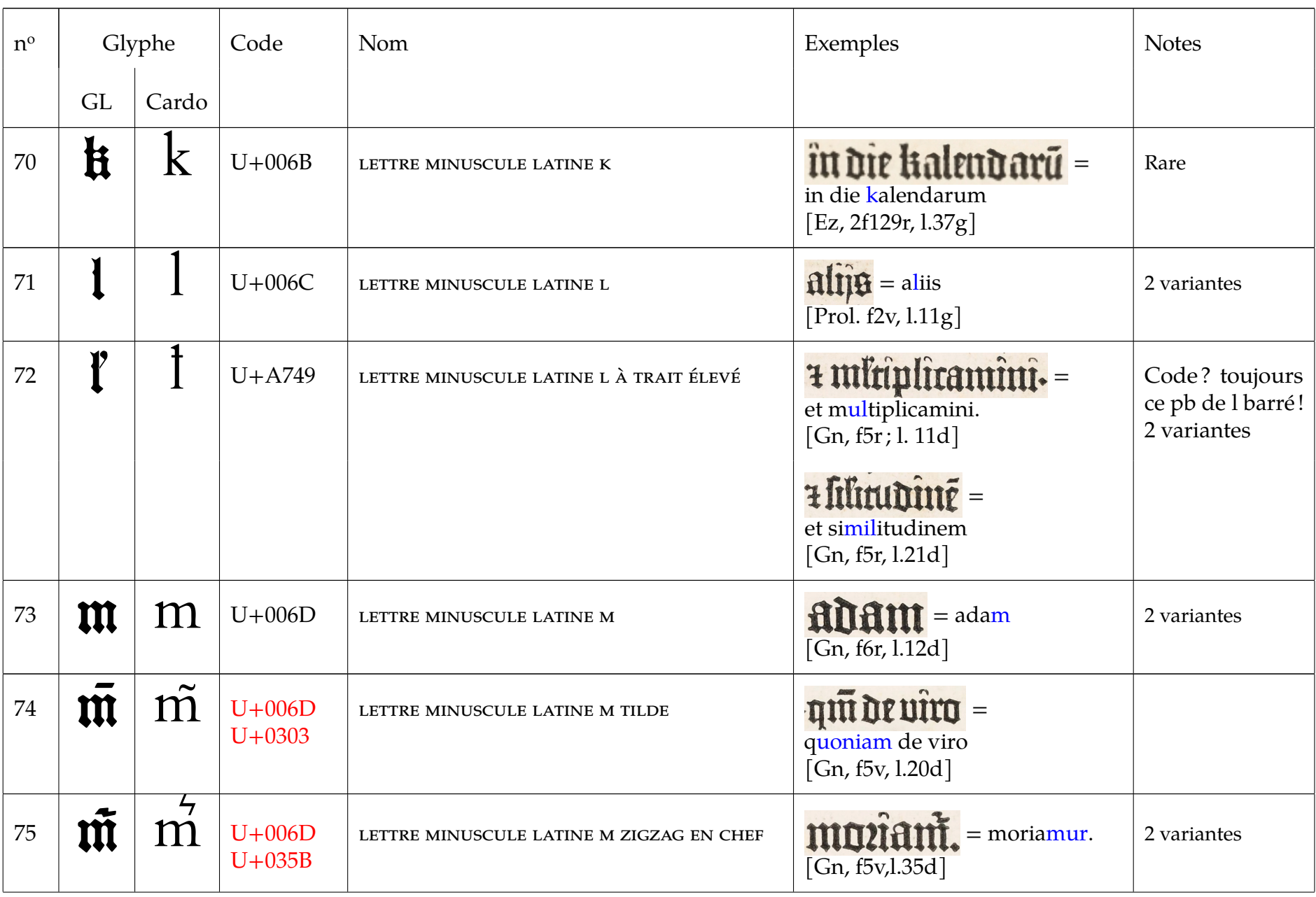

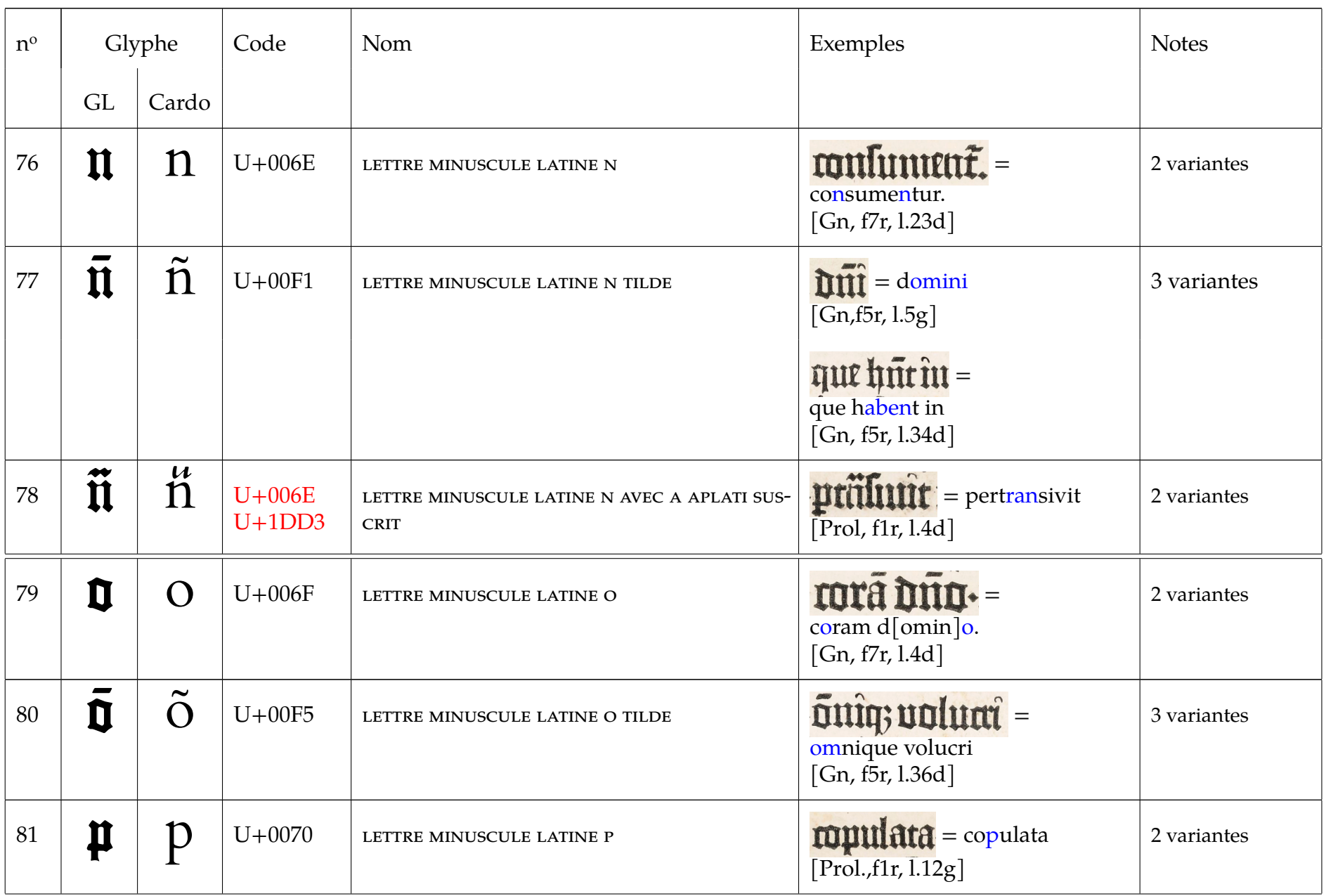

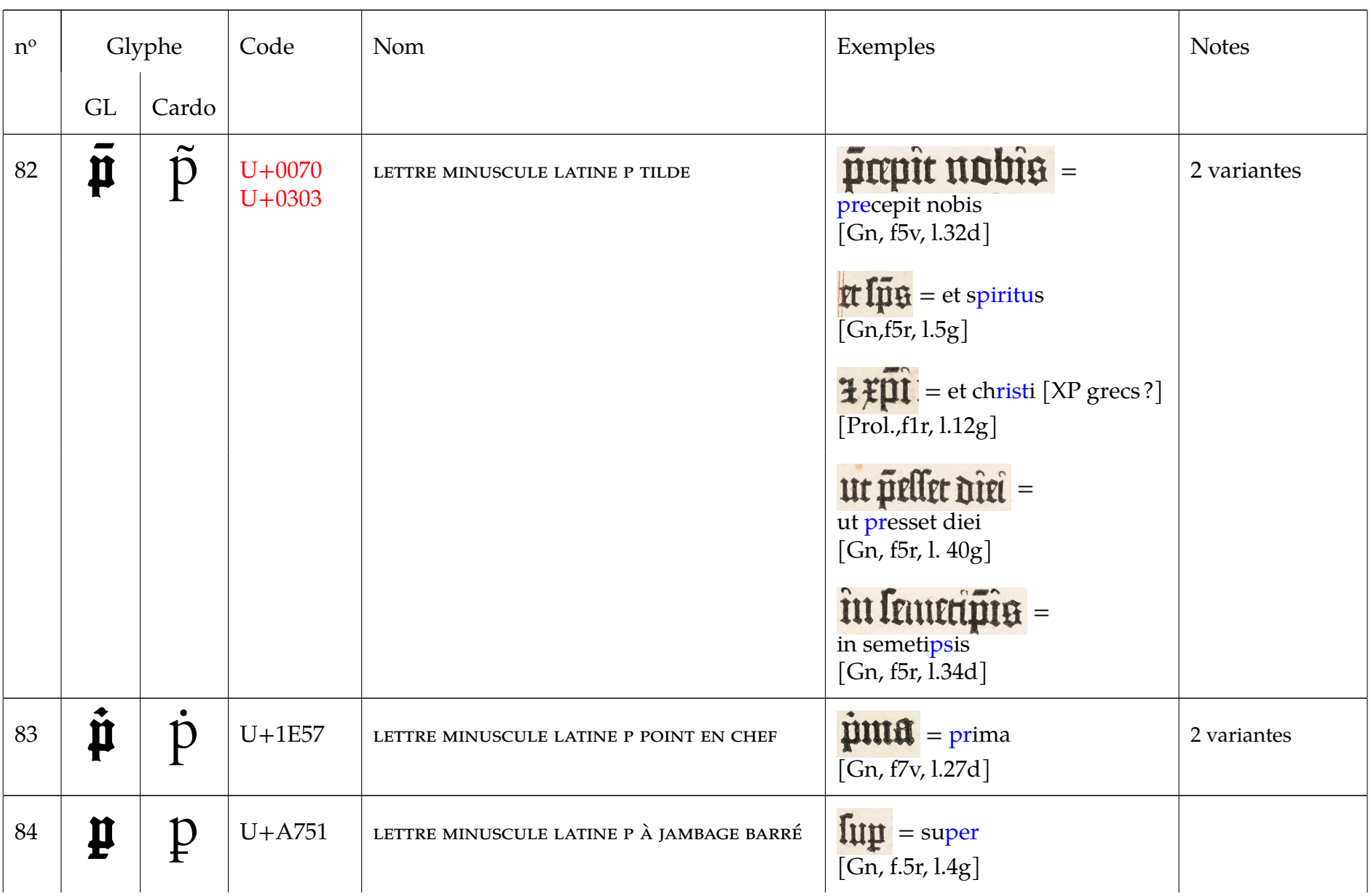

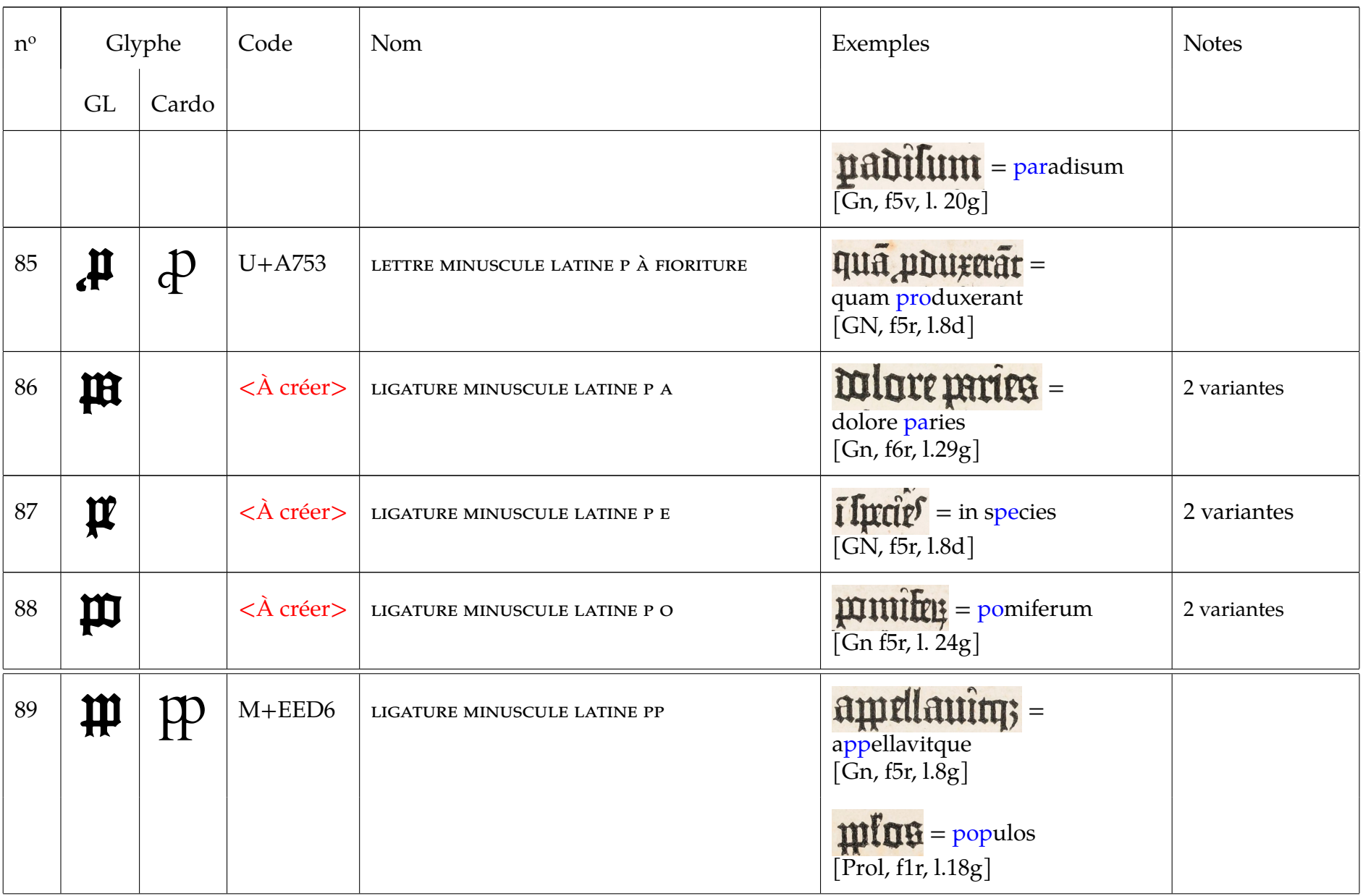

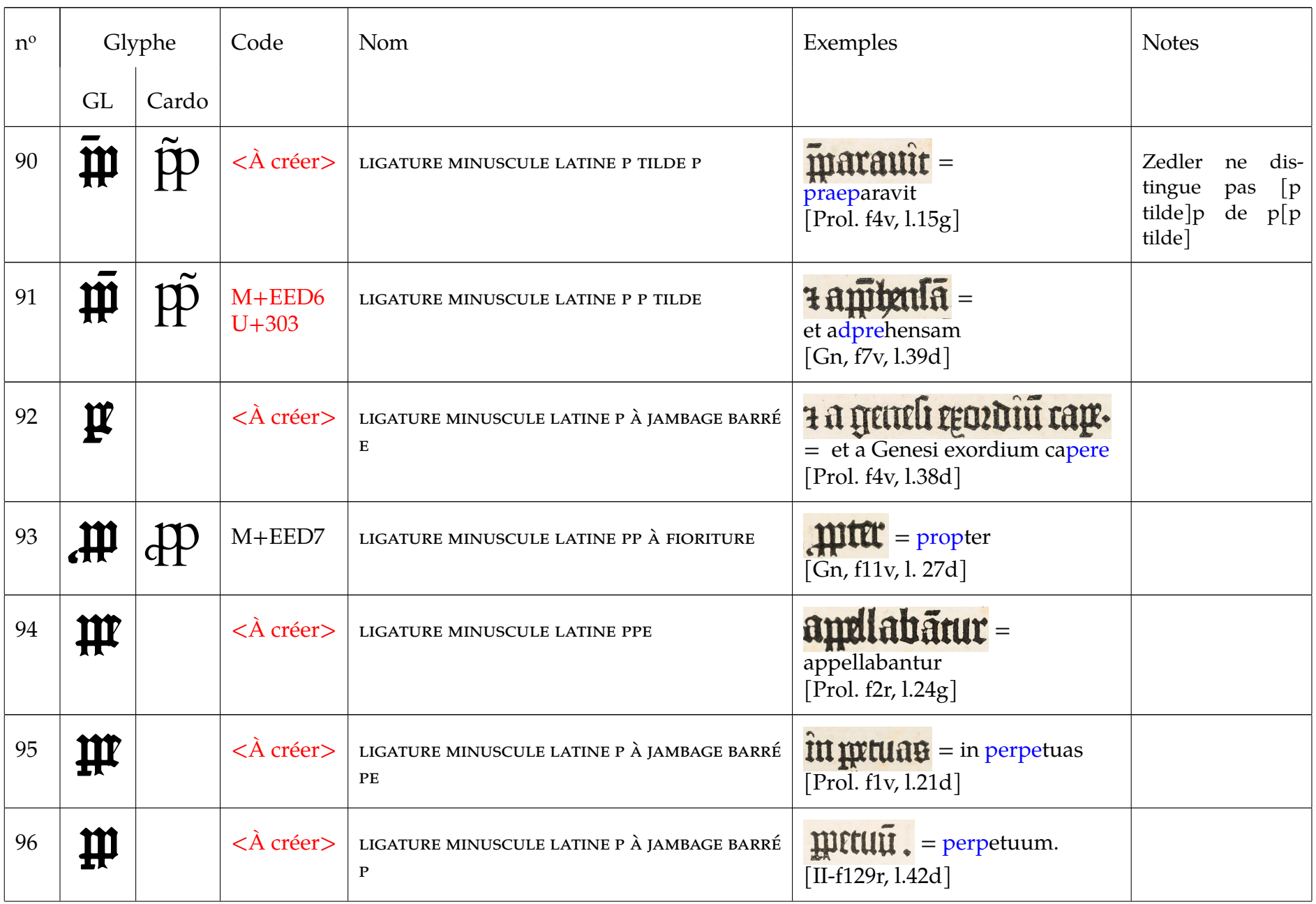

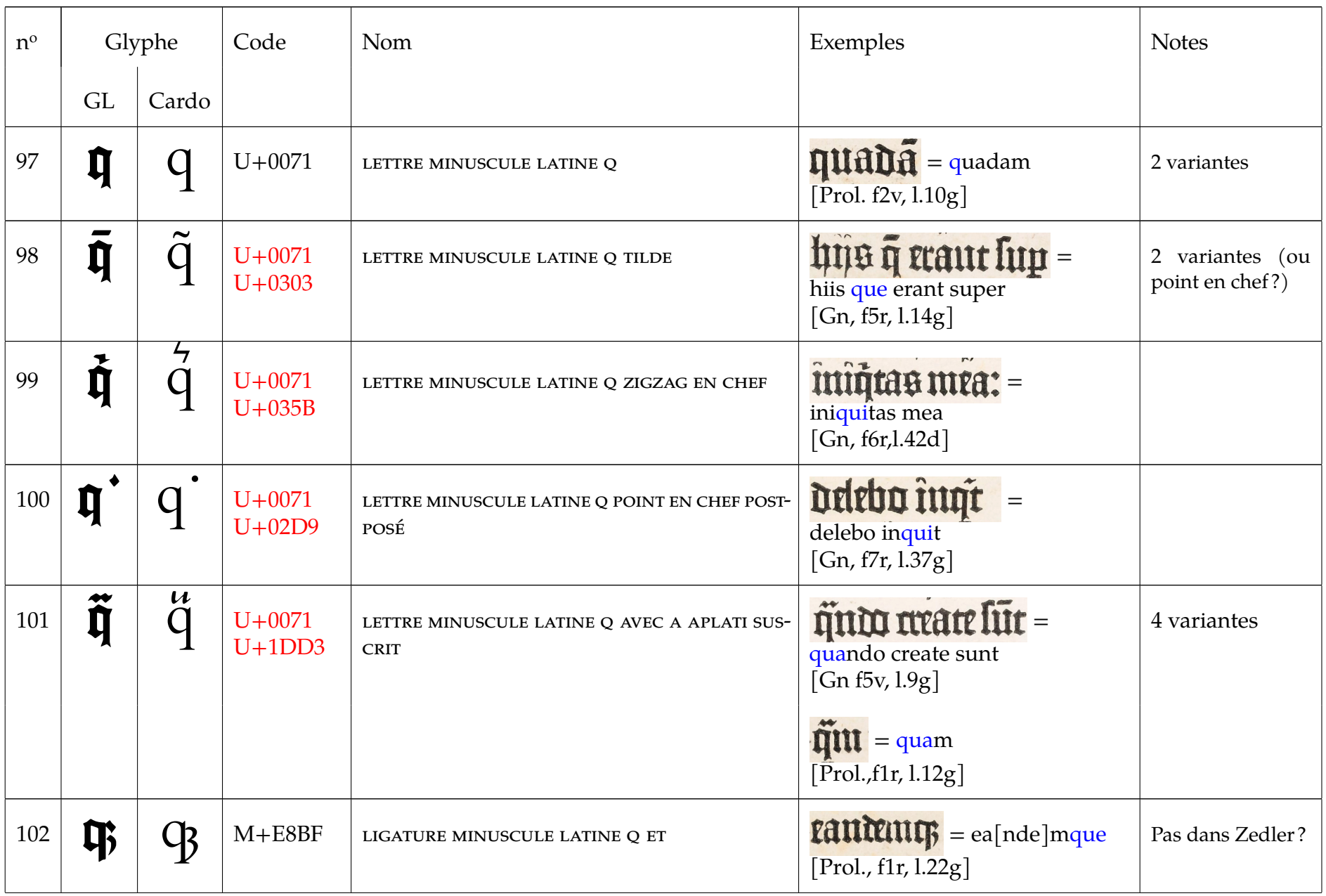

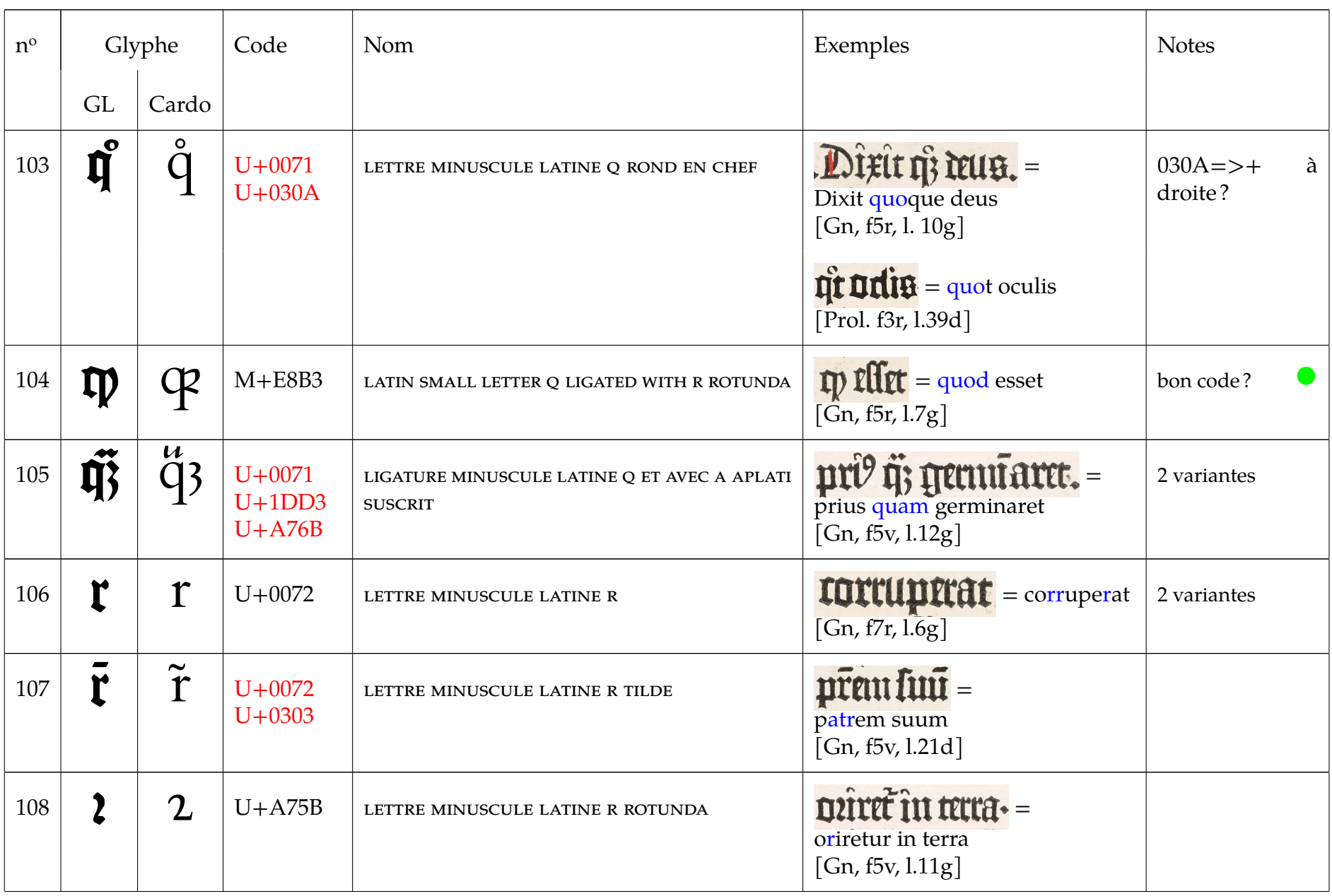

![](_page_25_Picture_177.jpeg)

![](_page_26_Picture_186.jpeg)

![](_page_27_Picture_182.jpeg)

![](_page_28_Picture_160.jpeg)

![](_page_29_Picture_200.jpeg)

![](_page_30_Picture_150.jpeg)

![](_page_31_Picture_179.jpeg)

![](_page_32_Picture_174.jpeg)

![](_page_33_Picture_114.jpeg)

# **4 Liste résumée des nouveaux typèmes**

On donne ici la liste des nouveaux typèmes ventilés selon l'ordre de MUFI. La suite du texte est en anglais car c'est ce qui va être proposé à MUFI.

# **5 Requested new diacritical marks**

. This section occurs here before being the sub-section **??**. Indeed, these new requested code-points are used to describe some of the following entries.

Note that the values P+0001, etc. have to be updated in a future draft!

![](_page_34_Picture_140.jpeg)

# **6 Alphabetical characters**

## **6.1 A**

#### <span id="page-35-0"></span>**6.1.1 Requested new base characters**

![](_page_35_Picture_142.jpeg)

#### **6.2 B**

#### **6.2.1 Requested new base characters**

![](_page_35_Picture_143.jpeg)

#### **6.2.2 Requested new ligatures**

![](_page_36_Picture_170.jpeg)

# **6.3 C**

#### **6.3.1 Requested new base characters**

![](_page_37_Picture_101.jpeg)

## **6.4 D**

# **6.4.1 Requested new ligatures**

![](_page_38_Picture_185.jpeg)

## **6.5 E**

#### <span id="page-39-0"></span>**6.5.1 Requested new base characters**

![](_page_39_Picture_105.jpeg)

## **6.6 G**

#### **6.6.1 Requested new base characters**

![](_page_40_Picture_153.jpeg)

## **6.7 H**

# **6.7.1 Requested new ligatures**

![](_page_41_Picture_143.jpeg)

## **6.8 M**

#### **6.8.1 Requested new base characters**

![](_page_42_Picture_99.jpeg)

## **6.9 N**

#### **6.9.1 Requested new base characters**

![](_page_43_Picture_166.jpeg)

# **6.10 P**

#### <span id="page-43-0"></span>**6.10.1 Requested new base characters**

![](_page_43_Picture_167.jpeg)

![](_page_44_Picture_189.jpeg)

# **6.10.2 Requested new ligatures**

![](_page_44_Picture_190.jpeg)

![](_page_45_Picture_92.jpeg)

# **6.11 Q**

#### **6.11.1 Requested new base characters**

![](_page_46_Picture_199.jpeg)

#### **6.11.2 Requested new ligatures**

![](_page_47_Picture_75.jpeg)

## **6.12 R**

#### **6.12.1 Requested new base characters**

![](_page_48_Picture_69.jpeg)

## **6.13 S**

#### **6.13.1 Requested new ligature**

![](_page_49_Picture_143.jpeg)

#### **6.13.2 Requested variant letter form**

![](_page_49_Picture_144.jpeg)

### **6.14 T**

#### **6.14.1 Requested new base characters**

![](_page_50_Picture_160.jpeg)

#### **6.14.2 Requested new ligatures**

![](_page_50_Picture_161.jpeg)

![](_page_51_Picture_69.jpeg)

#### **6.15 V**

#### **6.15.1 Requested new ligatures**

![](_page_52_Picture_145.jpeg)

# **6.16 X**

#### **6.16.1 Requested new variant letter form**

![](_page_52_Picture_146.jpeg)

# **7 Bibliographie**

#### **7.1 Ouvrages anciens (ordre chronologique)**

On trouvera d'autres sites offrant des versions numérisées pour ces ouvrages dans [\[6\]](#page-53-8).

[1] *Bible à 42 lignes*, imprimée par Gutenberg (?), Mayence (?), 1454-1455.

On utilise ici *The Bodleian's Gutenberg Bible*, version numérisée en collaboration entre Bodleian Libraries et la Biblioteca Apostolica Vaticana (Polonsky Foundation Digitization Project) : <http://bav.bodleian.ox.ac.uk/arch-b-b10> (vol. 1) et <http://bav.bodleian.ox.ac.uk/arch-b-b11> (vol. 2).

- [2] *Gasparini Pergamensis Epistolae*, U. Gering, M. Crantz et M. Friburger (Parisis), 1470; [http:](http://gallica.bnf.fr/ark:/12148/btv1b8602971b) [//gallica.bnf.fr/ark:/12148/btv1b8602971b](http://gallica.bnf.fr/ark:/12148/btv1b8602971b)
- <span id="page-53-6"></span>[3] Pierre-Simon Fournier, *Manuel typographique utile aux gens de lettres*, Paris, 1764-66. [http://jacques-andre.fr/](http://jacques-andre.fr/faqtypo/BiViTy/Fournier-Manuel.html) [faqtypo/BiViTy/Fournier-Manuel.html](http://jacques-andre.fr/faqtypo/BiViTy/Fournier-Manuel.html)

#### **7.2 Publications citées (ordre alphabétique)**

- <span id="page-53-1"></span>[4] Blaise Agüera y Arcas, "Temporary Matrices and Elemental Punches in Gutenberg's DK Type" in *Incunabula and their Readers : Printing, Selling and Using Books in the Fifteenth Century*, Kristian Jensen, Editor. The British Library, 2003.
- <span id="page-53-2"></span>[5] Aureli ALABERT and Luz Ma. RANGEL, Classifying the typefaces of the Gutenberg 42-line bible, *Int. Journal on Document Analysis and Recognition*, Springer, vol. 14, p. 303-317, 2011. Voir aussi [http://www.](http://www.uab.cat/servlet/Satellite?pagename=UABDivulga/Page/TemplatePageDetallArticleInvestigar&cid=1096481464166¶m1=1327908897626) [uab.cat/servlet/Satellite?pagename=UABDivulga/](http://www.uab.cat/servlet/Satellite?pagename=UABDivulga/Page/TemplatePageDetallArticleInvestigar&cid=1096481464166¶m1=1327908897626) [Page/TemplatePageDetallArticleInvestigar&cid=](http://www.uab.cat/servlet/Satellite?pagename=UABDivulga/Page/TemplatePageDetallArticleInvestigar&cid=1096481464166¶m1=1327908897626) [1096481464166&param1=1327908897626](http://www.uab.cat/servlet/Satellite?pagename=UABDivulga/Page/TemplatePageDetallArticleInvestigar&cid=1096481464166¶m1=1327908897626).
- <span id="page-53-8"></span>[6] Jacques André, *Bibliothèque virtuelle de typographie*, 1995+…, <http://jacques-andre.fr/faqtypo/BiViTy/>
- <span id="page-53-4"></span>[7] J. André, "The Cassetin Project – Towards an Inventory of Ancient Types and the Relate Standardised Encoding", *TUGboat* 2003, vol. 24, nº 3, p. 314-318. [http://www.tug.](http://www.tug.org/TUGboat/tb24-3/andre.pdf) [org/TUGboat/tb24-3/andre.pdf](http://www.tug.org/TUGboat/tb24-3/andre.pdf).
- [8] Jacques André, Les typèmes de Garamont. À propos d'un projet de codage des caractères anciens, *Gens du livre & gens de lettres à la Renaissance*. Actes du LIV<sup>e</sup> colloque international d'études humanistes, Tours, 27 juin-1er juillet 2011 (éd. Ch. Bénévent, I. Diu et Ch. Lastraioli), Brepols, Turnhout, p. 369-389.
- [9] J.A., Note en cours : *Inventaire des typèmes*..., [http://](http://jacques-andre.fr/PICA/SIGMA-PICA.pdf) [jacques-andre.fr/PICA/SIGMA-PICA.pdf](http://jacques-andre.fr/PICA/SIGMA-PICA.pdf)
- [10] Jacques André et Henri Hudrisier, éds., *Unicode, écriture du monde ?*, numéro spécial de *Document numérique*, vol. 6, nº 3-4, 2002, 364 pages. [http://www.cairn.info/](http://www.cairn.info/revue-document-numerique-2002-3.htm) [revue-document-numerique-2002-3.htm](http://www.cairn.info/revue-document-numerique-2002-3.htm).
- <span id="page-53-3"></span>[11] Jacques André et Rémi JIMENES, « Transcription et codage des imprimés de la Renaissance. Réflexions pour un inventaire des caractères anciens », dans *Gestion informatisée des écritures anciennes* (dir. Ch. Bénévent, R. Jimenes, G. Sarah), numéro thématique de la revue *Document numérique*, n° 3, 2013, p. 113-139. [http://www.cairn.info/resume.php?](http://www.cairn.info/resume.php?ID_ARTICLE=DN_163_0113) [ID\\_ARTICLE=DN\\_163\\_0113](http://www.cairn.info/resume.php?ID_ARTICLE=DN_163_0113).
- [12] Patrick Andries, *Unicode en pratique*, Dunod, Paris, 2008.
- <span id="page-53-0"></span>[13] Guy Bechtel, *Gutenberg*, Fayard, 1992.
- <span id="page-53-5"></span>[14] Frank E. BLOKLAND, On the Origin of (Latin) Type Species, <http://www.lettermodel.org/wordpress/>, 2012.
- <span id="page-53-7"></span>[15] Peter Burnhill, *Type-spaces*; *in-house norms in the typography of Aldus Manutius*, Hyphen Press, Londres, 2003.
- <span id="page-54-0"></span>[16] Janet Ing Freeman, *Johann Gutenberg and His Bible : A Historical Study*, The Typophiles, New York, 1988.
- [17] Haugen, O.E., Do we need all these characters? On the transcription and Encoding of Medieval Primary Sources, *Linguistica e filologia digitle : aspetti e progetti* (a dura dui Paola Cotticelli Kurras), Edizioni dell'Orso Alsseandria, 2011, p. 121-130.
- [18] Odd Einar HAUGEN, "Dealing with glyphs and characters Challenges in encoding medieval scripts", *Document numérique*, vol. 16, 2013, p. 97-111, [http://www.cairn.info/](http://www.cairn.info/resume.php?ID_ARTICLE=DN_163_0097) [resume.php?ID\\_ARTICLE=DN\\_163\\_0097](http://www.cairn.info/resume.php?ID_ARTICLE=DN_163_0097).
- <span id="page-54-6"></span>[19] Peter Karow, « Le programme hz : micro-typographie pour photocomposition de haut niveau », *Cahiers Gutenberg*, n<sup>o</sup> 27 (1997), p. 34-70. [http://cahiers.gutenberg.eu.](http://cahiers.gutenberg.eu.org/cg-bin/article/CG_1997___27_34_0.pdf) [org/cg-bin/article/CG\\_1997\\_\\_\\_27\\_34\\_0.pdf](http://cahiers.gutenberg.eu.org/cg-bin/article/CG_1997___27_34_0.pdf)
- <span id="page-54-5"></span>[20] Henri-Jean Martin, *Mise en page et mise en texte du livre français – La naissance du livre moderne (xiv<sup>e</sup> -xvii<sup>e</sup> siècles)*, Éditions du cercle de la librairie, 2000.
- [21] *Medieval Unicode Font Initiative*, <www.MUFI.info>, dernière mise à jour : juin 2013.
- <span id="page-54-1"></span>[22] Yves Perrousseaux, *Histoire de l'écriture typographique – de Gutenberg au xvii<sup>e</sup> siècle*, Atelier Perrousseaux éditeur, 2005.
- <span id="page-54-3"></span>[23] Aloys Ruppel, *Die Technik Gutenbergs und ihre Vorstufen*, Deutsches Museum Abhangdlungen und Berichte, 12 Jahrgang, Heft 2, VDI-Verlag GmbH, Berlin, 1940 – seconde édition, Düsseldorf, 1961.
- [24] *Unicode 7.0.0*, [http://www.unicode.org/versions/](http://www.unicode.org/versions/Unicode7.0.0/) [Unicode7.0.0/](http://www.unicode.org/versions/Unicode7.0.0/), juin 2014.
- [25] *Unicode, section française, Index des noms de caractères Unicode* (2013) [http://www.unicode.org/fr/charts/charindex.](http://www.unicode.org/fr/charts/charindex.html) [html](http://www.unicode.org/fr/charts/charindex.html)
- <span id="page-54-4"></span>[26] Adolf WILD, « La typographie de la Bible de Gutenberg », *Cahiers Gutenberg*, 22, 1995, p. 5-15. [http://cahiers.gutenberg.eu.org/cg-bin/article/](http://cahiers.gutenberg.eu.org/cg-bin/article/CG_1995___22_5_0.pdf) [CG\\_1995\\_\\_\\_22\\_5\\_0.pdf](http://cahiers.gutenberg.eu.org/cg-bin/article/CG_1995___22_5_0.pdf)
- <span id="page-54-2"></span>[27] Gottfried ZEDLER, *Die älteste Gutenbergtype*, Verlag der Gutenberg-Gesellschaft, Mainz, 1902. <See note [6>](#page-2-0)

#### **Remerciements**

Ce travail a grandement été facilité par les échanges avec Gerald Bettridge (Lyon) qui nous a notamment fourni sa fonte GuterLoewe, mais aussi de nombreuses localisations de signes dans la B42.

Merci aussi à Charles Bigelow pour diverses informations sur les recherches actuelles sur les DK.

**P I C A P**rojet d'**I**nventaire des **C**aractères **A**nciens Notes de travail NT [http://jacques-andre.fr/PICA/](http:// jacques-andre.fr/PICA/)